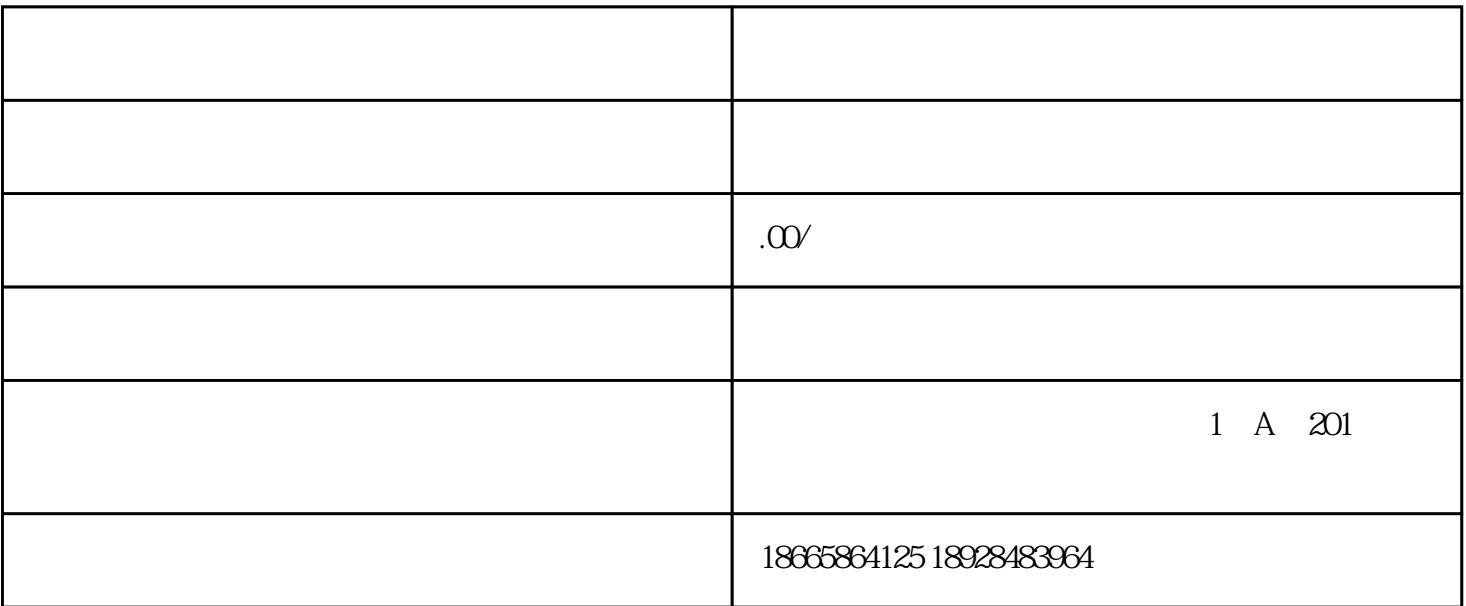

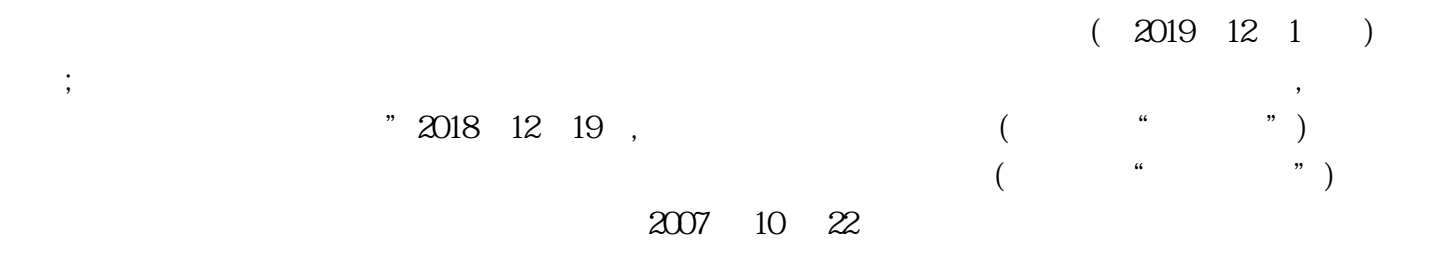

 $($  2019 12 1 )

 $\blacksquare$ 

 $\mathcal{A}$  , and a control  $\mathcal{A}$  and  $\mathcal{A}$  and

 $2019 \quad 6 \quad 1$ 

1. 信息技术安全

 $(1)$ 

 $\mathcal{L}$  $\alpha$  , and the contract expectation of the contract expectation  $\alpha$  $($  and  $)$  and  $($  and  $)$  and  $($   $)$  and  $($  $($  $\mathcal{R}$ 

 $\overline{\phantom{a}}$ 

 $\mathcal{A}$ 

 $\overline{\phantom{a}}$ 

范了信息技术安全相关内容, 主要分为信息系统安全、数据治理、应急管理三部分。

 $\overline{\phantom{a}}$